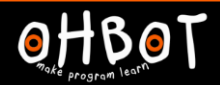

# Lesson 6: Debugging

## I can test and improve my programs

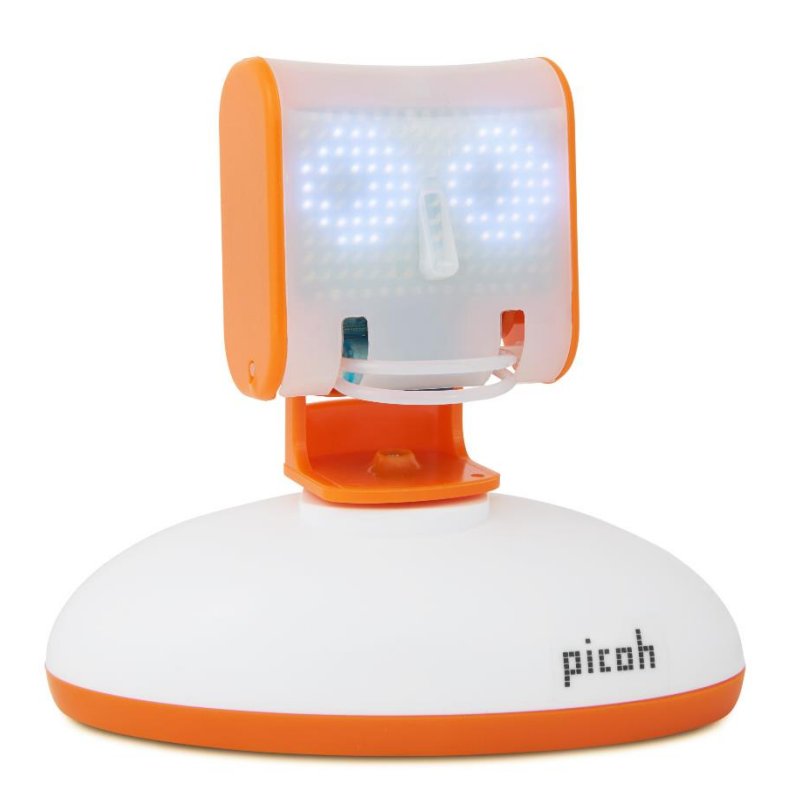

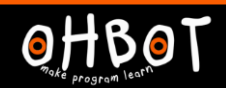

## My program should make Picoh nod its head three times and count each nod.

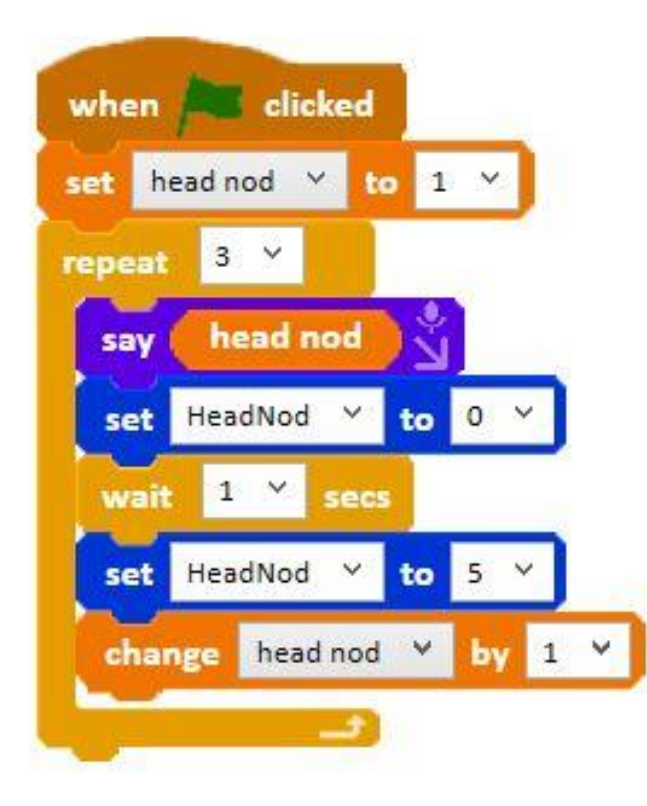

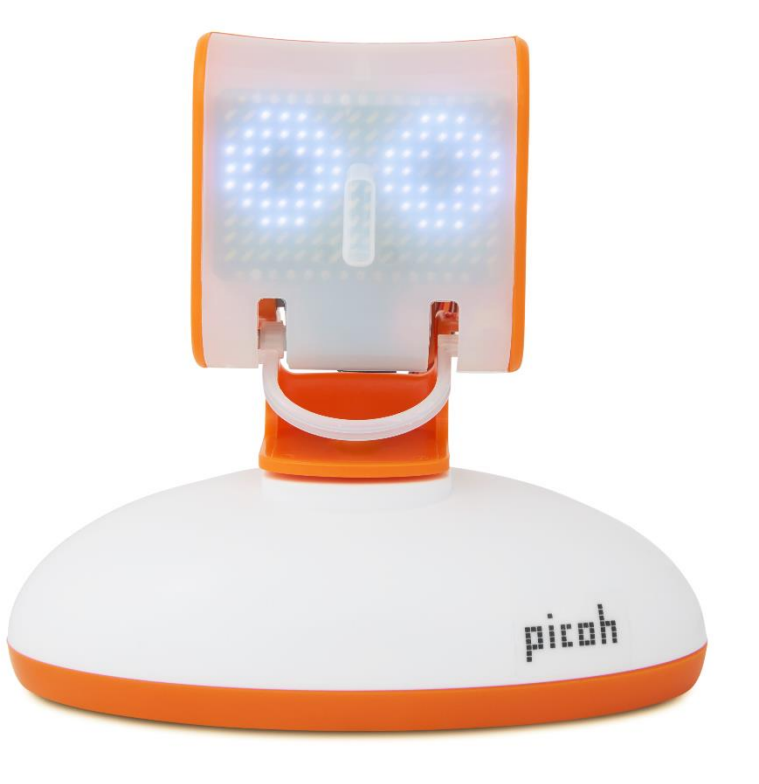

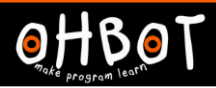

#### Activity 1

Can you test and debug the code you have written for Picoh?

#### **Extension**

Can you add any new instructions to any of your programs to improve them?

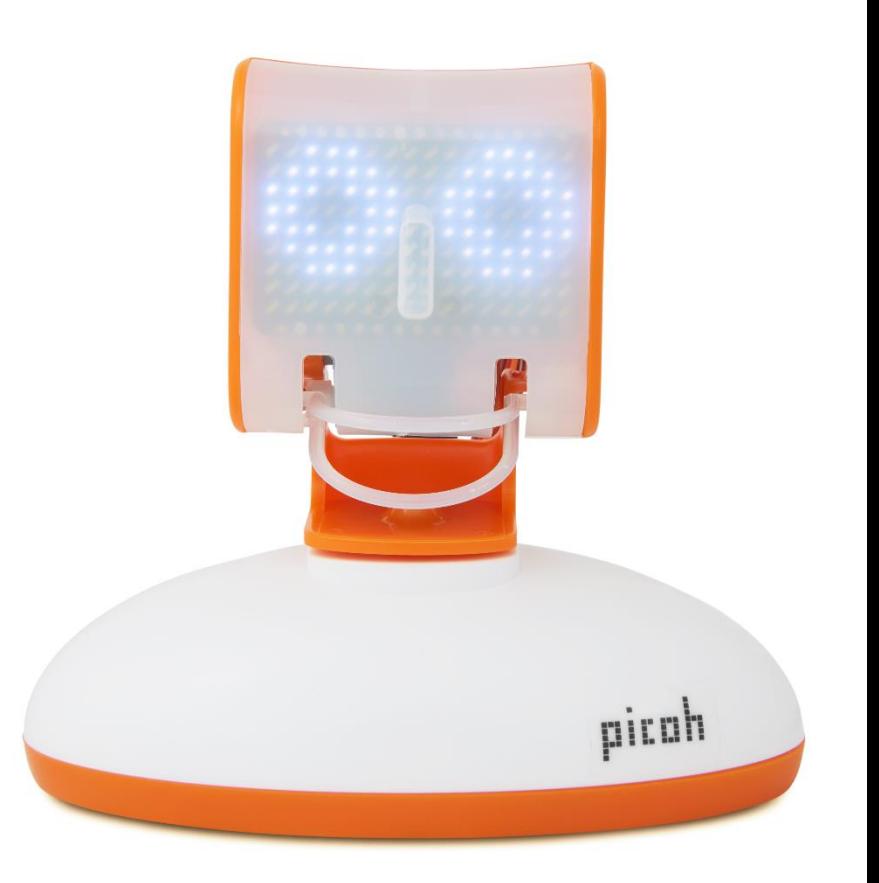

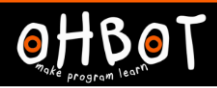

### **Evaluation**

I have been learning to…

Three things I can do now are...

Three things I enjoyed about programming Picoh are…

To improve my programming I am going to work on…

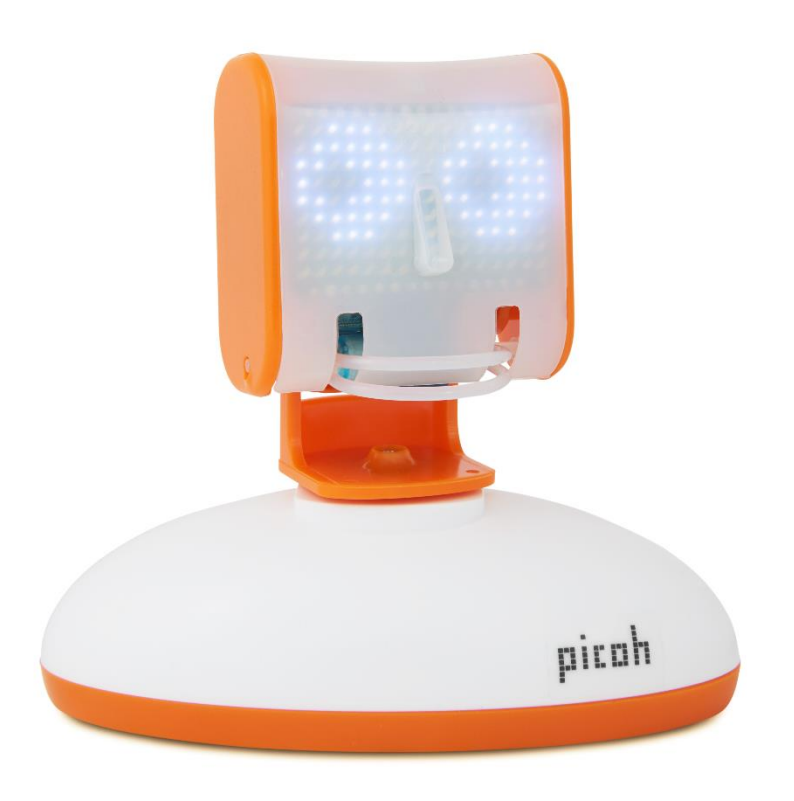